## **CONTEÚDO PROGRAMÁTICO**

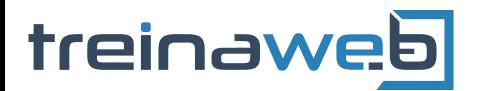

TreinaWeb Tecnologia LTDA CNPJ: 06.156.637/0001-58 Av. Paulista, 1765 - Conj 71 e 72 São Paulo - SP

# Wordpress - Criação de lojas WOO virtuais com WooCommerce

Carga horária: 12 horas

## **CONTEÚDO PROGRAMÁTICO**

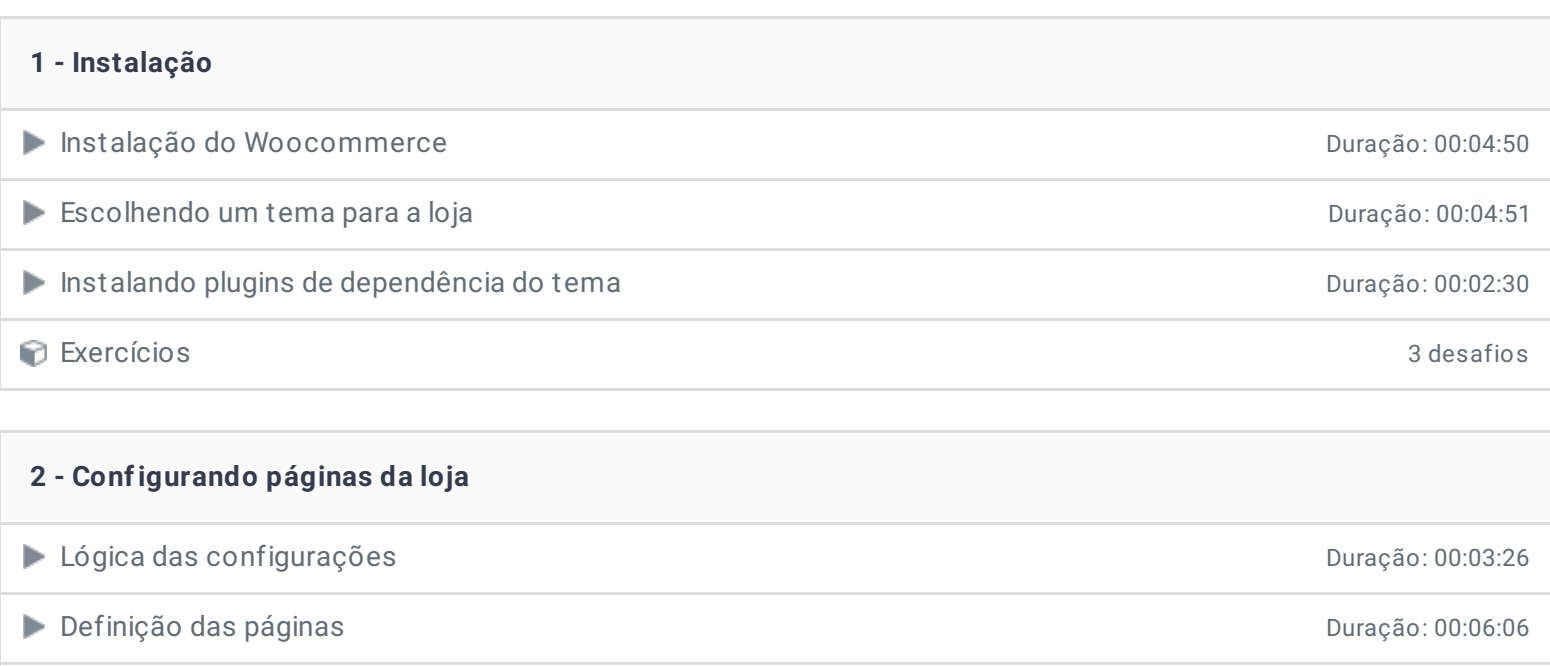

Definição dos Shortcodes **Duração: 00:03:49** 

Exercícios 3 desafios

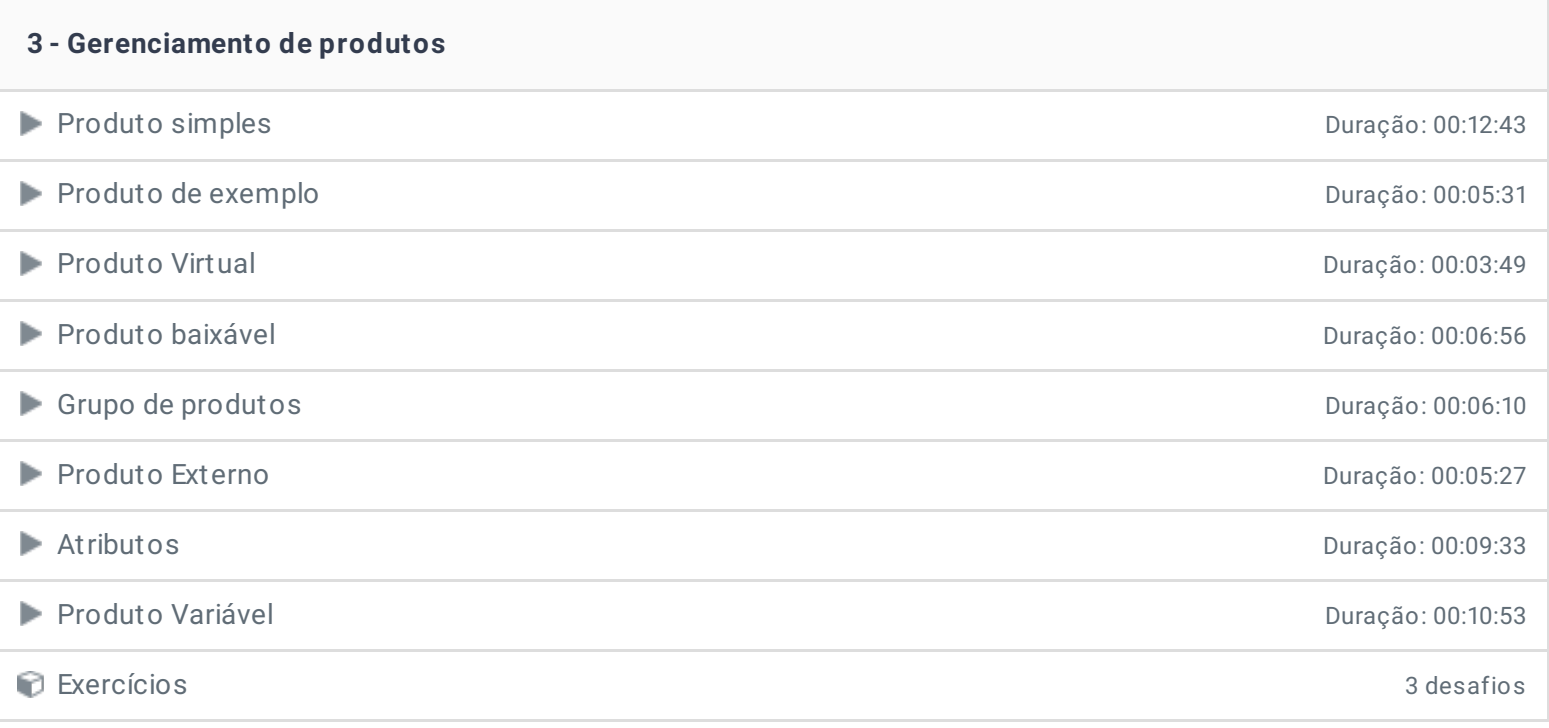

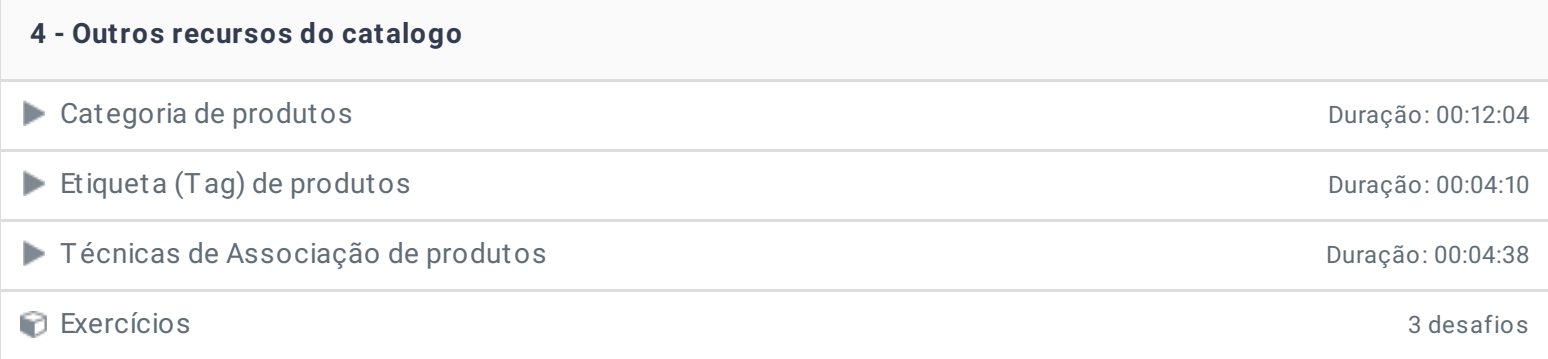

#### **5 - Configurações da loja**

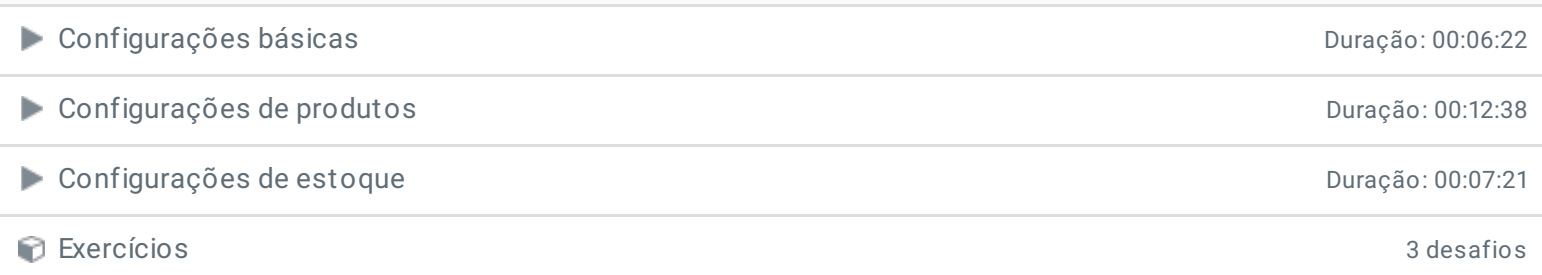

#### **6 - Configuração de entrega**

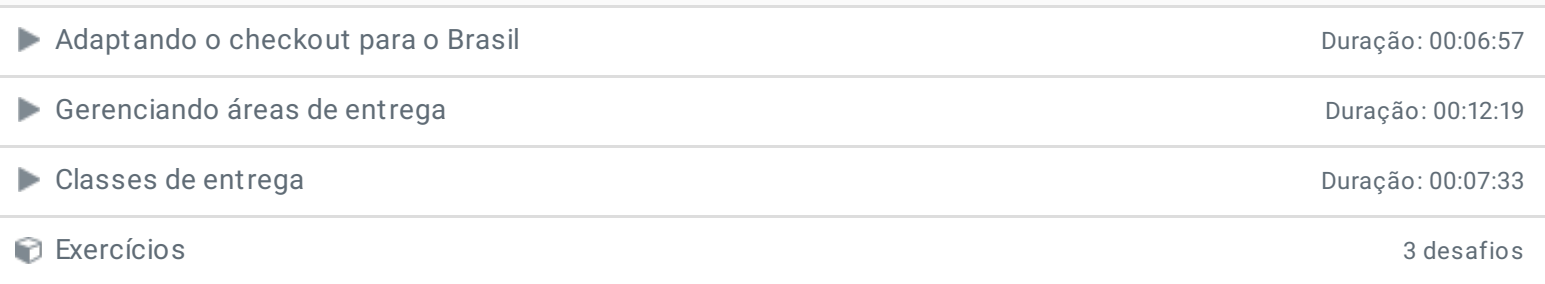

# **7 - Métodos de pagamento e Pedidos** Configurações do checkout Duração: 00:07:56 Instalando e configurando o PagSeguro de Antica e a continua de Antica e a continua de Duração: 00:10:43 Gerenciando pedidos **Duração: 00:11:01** ● Uso do PagSeguro na prática de Constitución de Constitución de Constitución de Constitución de Duração: 00:16:17 Criando pedidos no administrador da loja Duração: 00:04:37 Exercícios 3 desafios

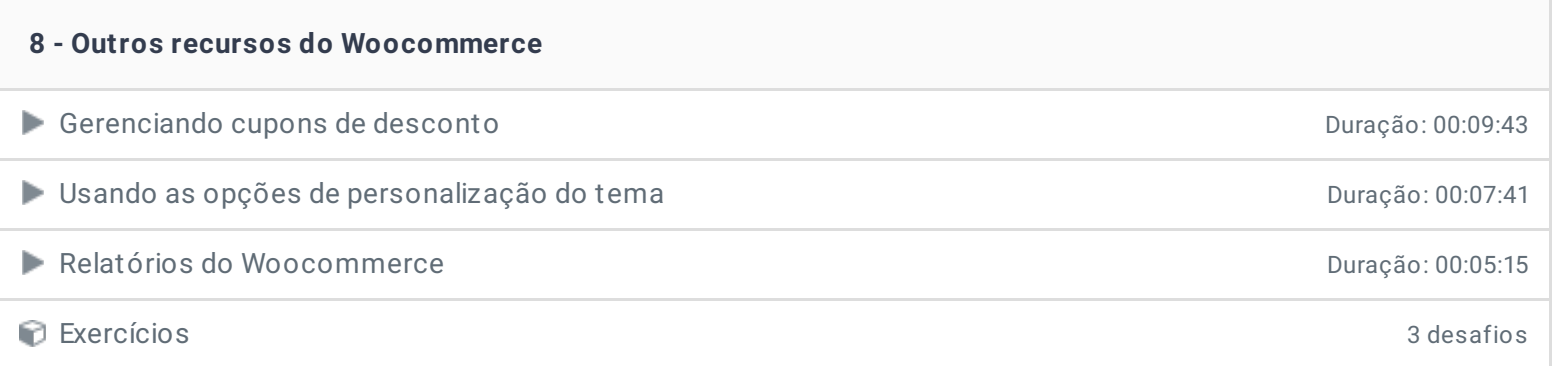

- **9 - Conclusão**
- **P** Depoimento

Ficou alguma dúvida em relação ao conteúdo programático? Envie-nos um e-mail **[clicando](https://www.treinaweb.com.br/contato) aqui**.

> © 2004 - 2020 TreinaWeb [www.treinaweb.com.br](https://www.treinaweb.com.br/)